<< AutoCAD 2008

, tushu007.com

- $<<$  AutoCAD 2008  $>>$
- 

13 ISBN 9787561226346

10 ISBN 7561226349

出版时间:2009-8

页数:229

PDF

更多资源请访问:http://www.tushu007.com

## , tushu007.com

## $<<$  AutoCAD 2008

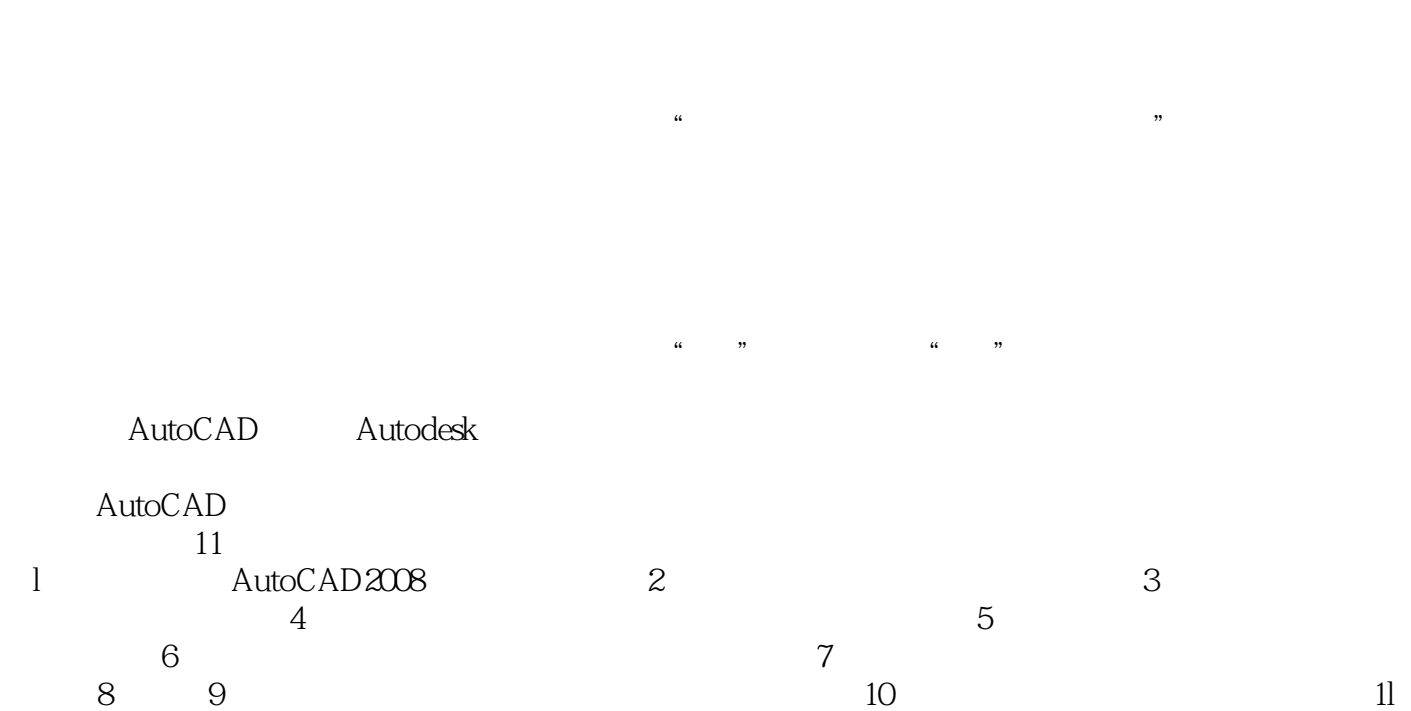

<< AutoCAD 2008

AutoCAD 2008<br>
SCAD 2008 AutoCAD 2008

, tushu007.com

AutoCAD 2008 AutoCAD 2008 AutoCAD

 $,$  tushu007.com

 $<<$  AutoCAD 2008  $>$ 

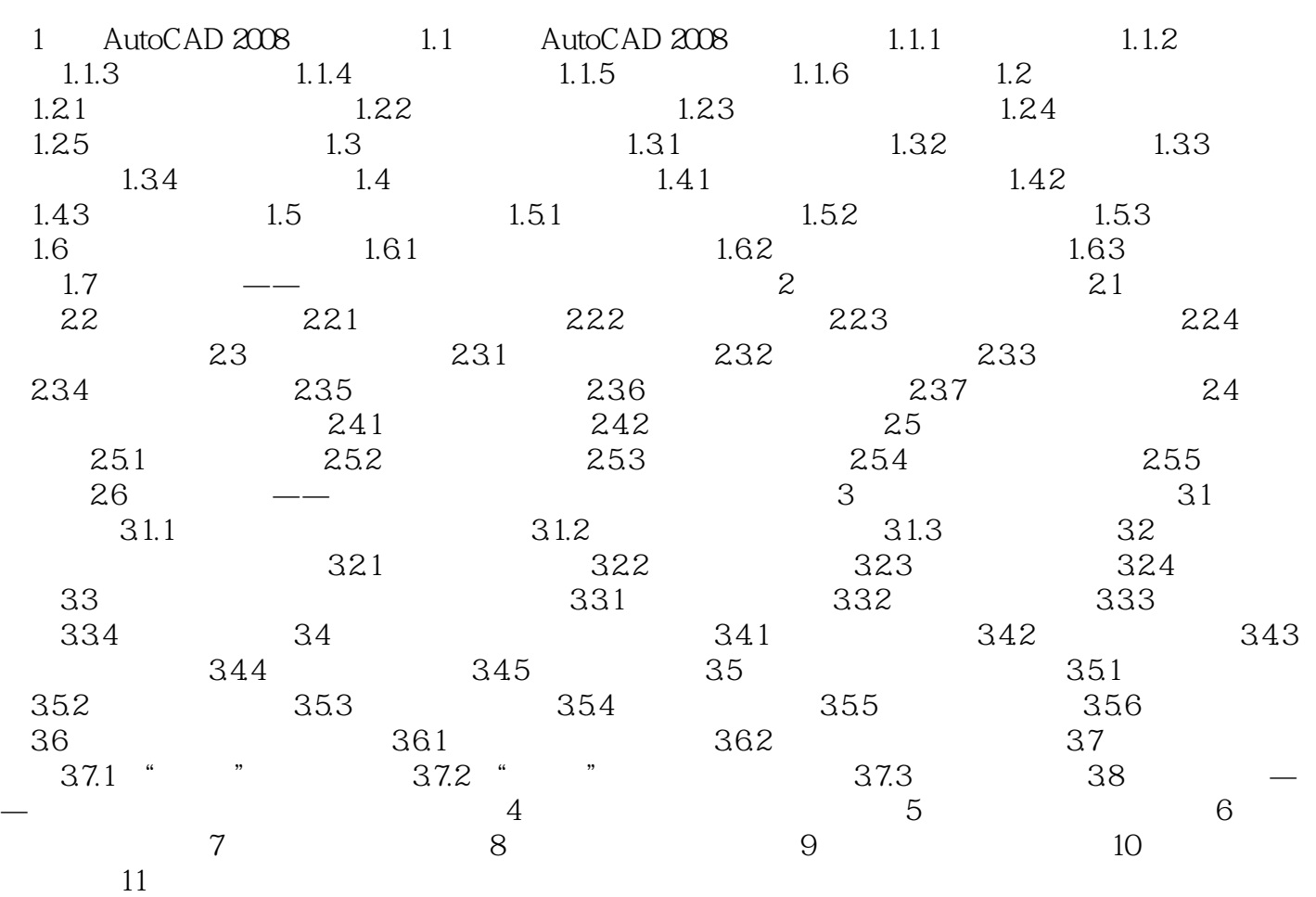

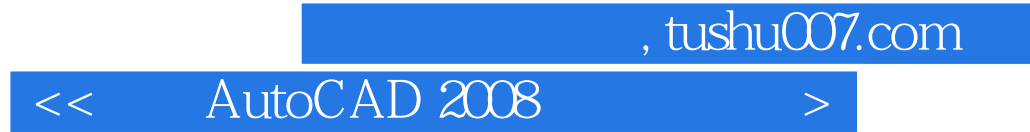

本站所提供下载的PDF图书仅提供预览和简介,请支持正版图书。

更多资源请访问:http://www.tushu007.com